**Aminetpart** 

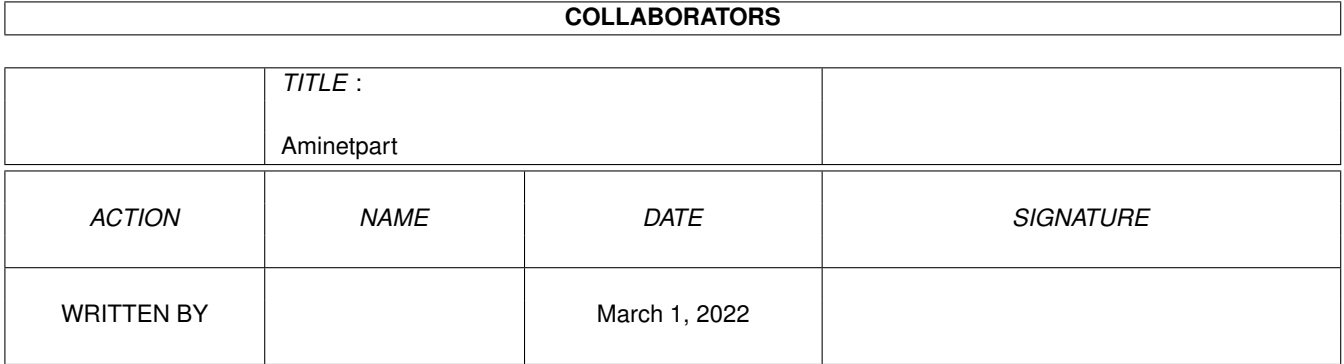

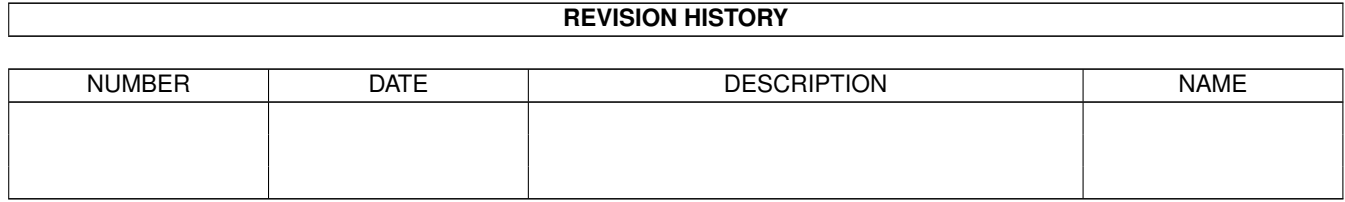

## **Contents**

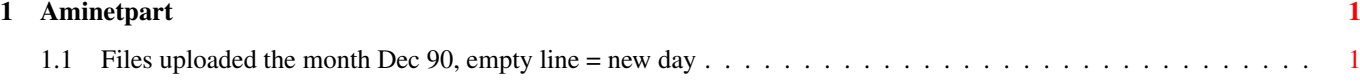

## <span id="page-3-0"></span>**Chapter 1**

## **Aminetpart**

## <span id="page-3-1"></span>**1.1 Files uploaded the month Dec 90, empty line = new day**

Click name to unpack, description to read the readme or get help

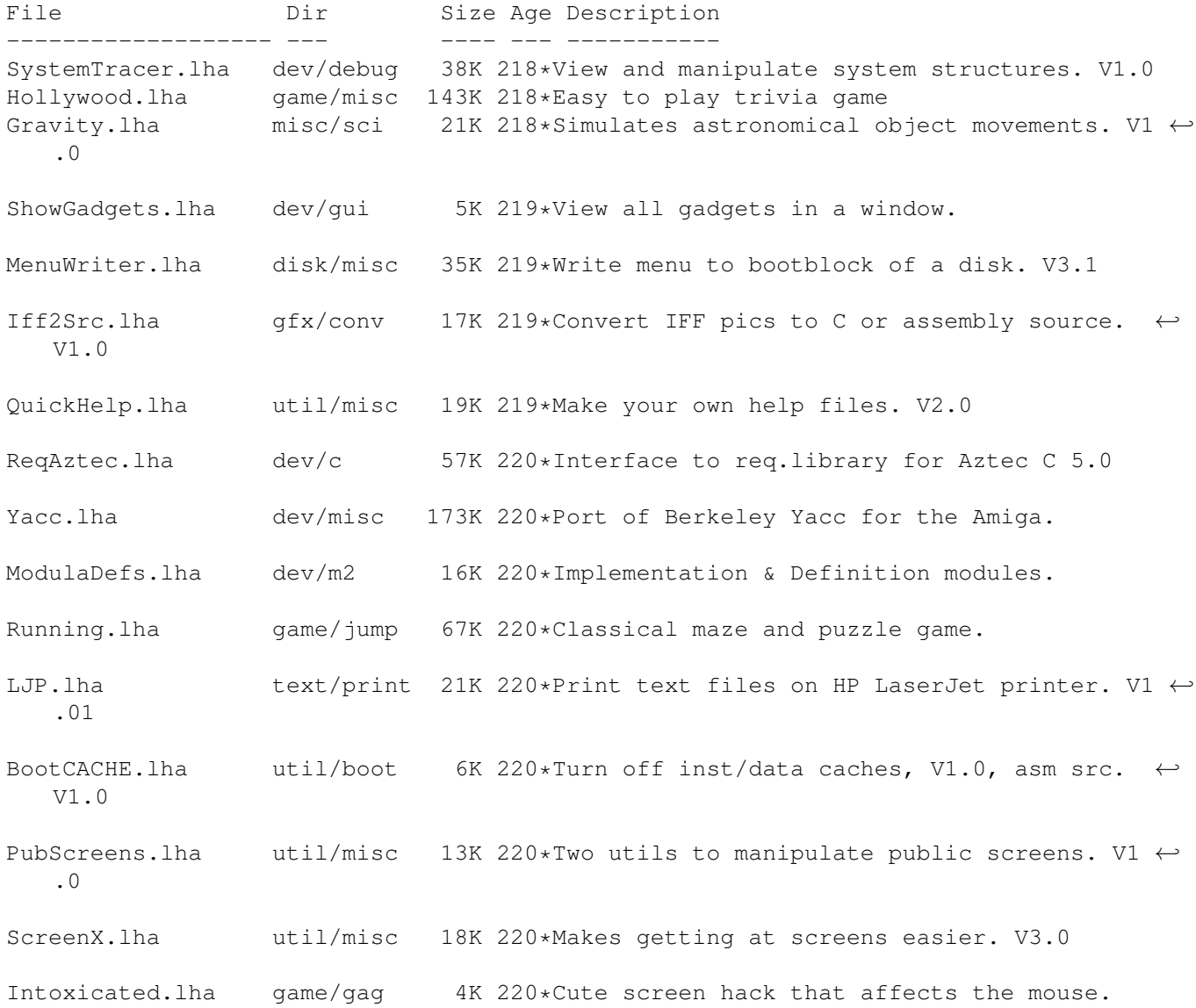

Quiz.lha game/misc 51K 220\*A simple quiz game. Quantizer.lha gfx/conv 116K 220\*Convert 24 bit images to 256 or less. V1.0 SoundEditor.lha mus/edit 116K 220\*8SVX stereo sound file editor. VV.98 MemLook.lha util/moni 8K 220\*Graphical view of entire memory area. V2.0<br>WTF.lha util/mouse 6K 220\*Bring window to front on double click. util/mouse 6K 220\*Bring window to front on double click. CBBS.lha comm/bbs 260K 220\*WORLI like BBS sys, amateur radio use. V6  $\leftrightarrow$ .71a BPDI.lha game/think 42K 220\*Demo version of new strategy game.<br>PCStatus.lha misc/emu 15K 220\*Status program for bridgeboard use PCStatus.lha misc/emu 15K 220\*Status program for bridgeboard users. V2.0<br>Lila.lha text/print 13K 220\*Print PS files, portrait or landscape.  $\leftrightarrow$ text/print 13K 220\*Print PS files, portrait or landscape. ← V9004b KillClick2.lha util/boot 3K 220\*Kill the drive clicking under OS2.0+<br>FileTypes.lha util/cli 18K 220\*Recognize different file types. V2.1 FileTypes.lha util/cli 18K 220\*Recognize different file types. V2.1<br>DirectoryOpus.lha biz/demo 77K 220\*Demo of commercial directory utility 77K 220\*Demo of commercial directory utility. TicTacToe.lha game/misc 8K 220\*Simple tic-tac-toe game. Image\_Ed.lha gfx/edit 36K 220\*Icon editor for images up to 150 x 90. V2.4<br>CopperBars.lha gfx/misc 3K 220\*Simple but pretty demo using copper bars CopperBars.lha gfx/misc 3K 220\*Simple but pretty demo using copper bars CopperMaster.lha gfx/misc 7K 220\*Create custom copper lists for WB screen Check4Mem.lha util/batch 5K 220\*Check for specified amount of avail mem. V3 CustReq.lha util/batch 6K 220\*Glorified 'ask' command for startup. V4<br>AutoAddRAM.lha util/boot 8K 220\*Add non-autoconfig memory boards. V2.03 AutoAddRAM.lha util/boot 8K 220\*Add non-autoconfig memory boards. V2.03 NoReq.lha  $util/cli$  2K 220\*Turn DOS requesters on and off. SwapName.lha util/cli 4K 220\*Swaps the names of two files. JPDirUtil.lha util/dir 25K 220\*Directory utility type program. V1.12 JoyMouse.lha util/mouse 5K 220\*Use joystick as a mouse. PopInfo.lha util/mouse 10K 220\*Pop up utility for device/memory status. V4 ← .0 FAClock.lha util/time 8K 220\*Clock that stays at front of screen.<br>OSK.lha util/wb 8K 220\*Software keyboard, type using mouse. 8K 220\*Software keyboard, type using mouse. V1.2 giftoiff\_2\_0.lha gfx/conv 58K 221\*Converts .GIF images to IFF supersham\_3\_1.lha gfx/conv 15K 221\*Allows printing of SHAM images shamview\_3\_0.lha qfx/show 7K 221\*Sliced HAM file viewer FlipHouse.lha mods/funet 179K 221\*Module tomgames.lha game/wb 40K 222\*Workbench games